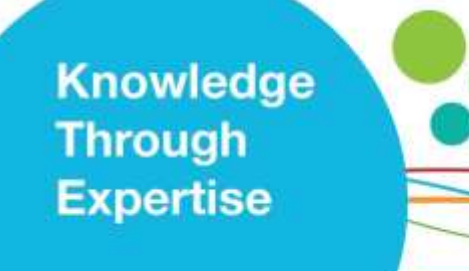

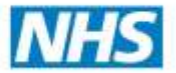

**Hampshire Healthcare Library Service** 

## **Current Evidence: Setting up Email Alerts BMJ** Best Practice **BMJ Best Practice**

Evidence-based, point of care tool for step-by-step guidance on diagnosis, prognosis, prevention and treatment.

**The Email Alert Service** sends you new content (latest articles) and / or Table of Contents when a new issue appears. It covers all BMJ Journals, including 'The British Medical Journal.'

## **What do I need?**

- NHS OpenAthens account (see Library Website), **then**
- BMJ Best Practice account (see https://www.bmj.com/company/hee[/](https://www.bmj.com/company/hee/))
- **(1)** Access BMJ Best Practice with the link above, or go to: https://bestpractice.bmj.com/ or the Library Website: http://www.hantshealthcarelibrary.nhs.uk[/](http://www.hantshealthcarelibrary.nhs.uk/)

**(2)** Once logged in, select the person icon at the top of the screen.

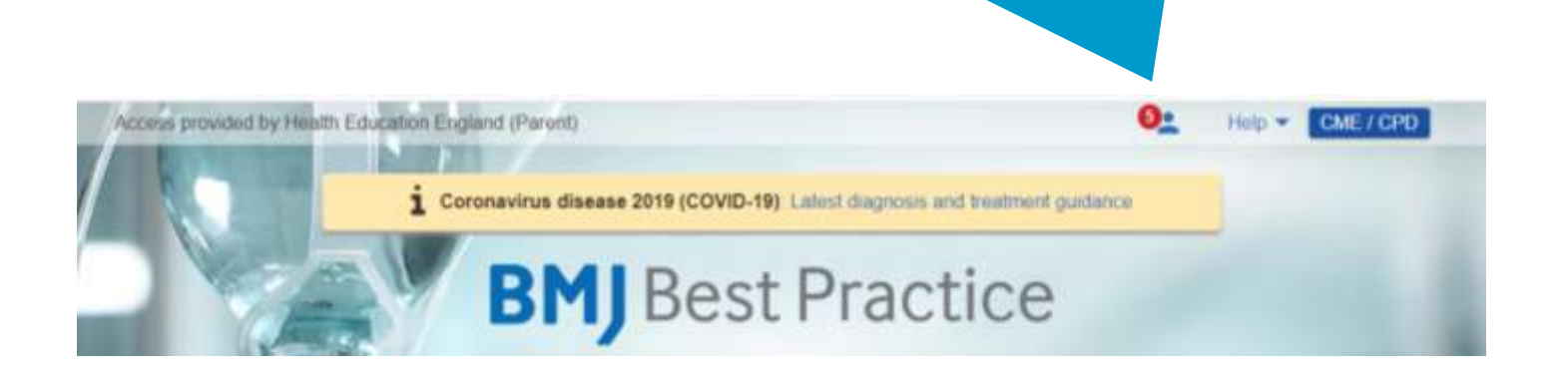

Knowledge through expertise

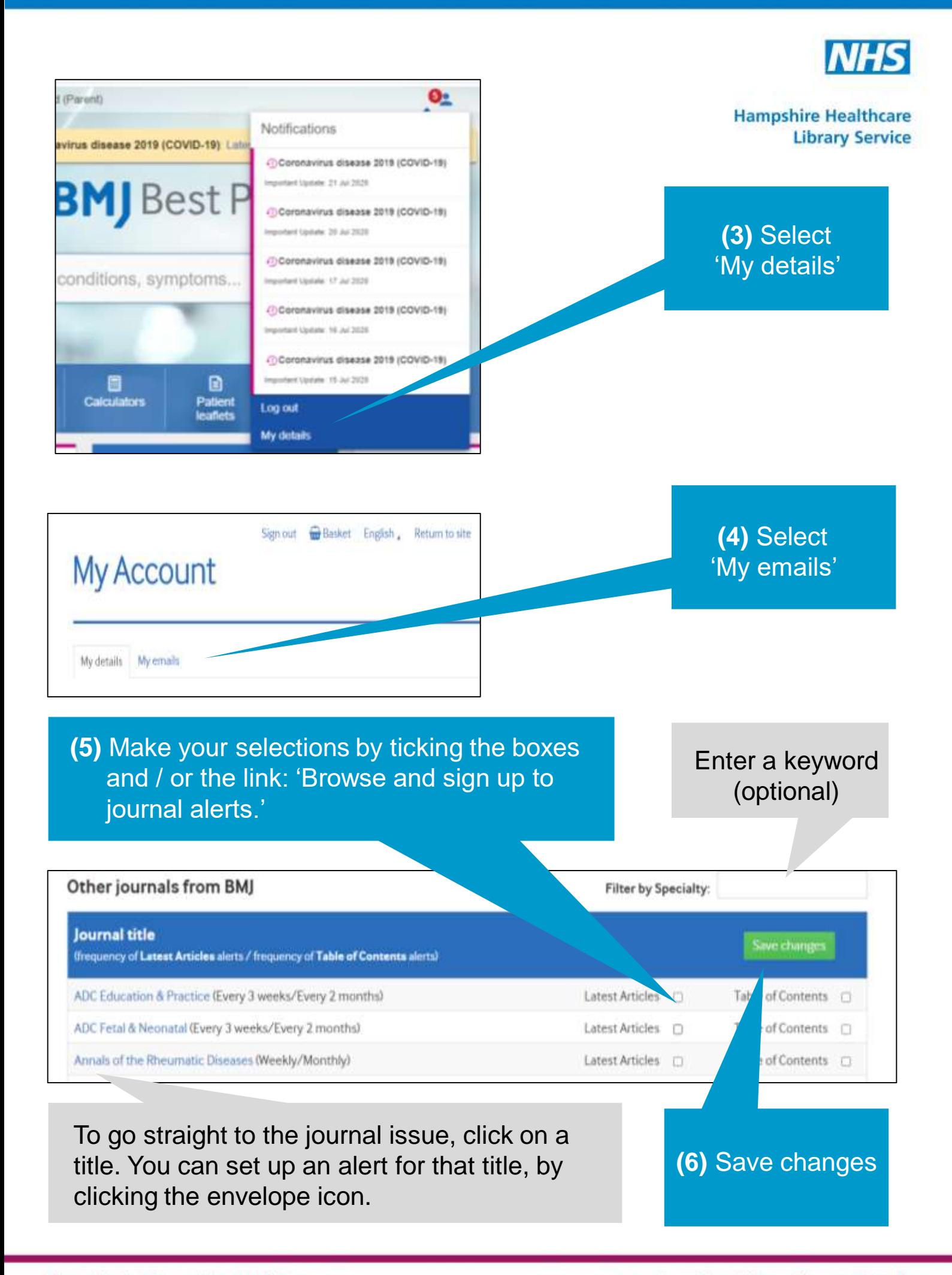